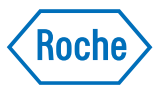

# uPath PD-L1 (SP263) image analysis for NSCLC\*

Objective, Integrated, and Ready-to-use automated image analysis

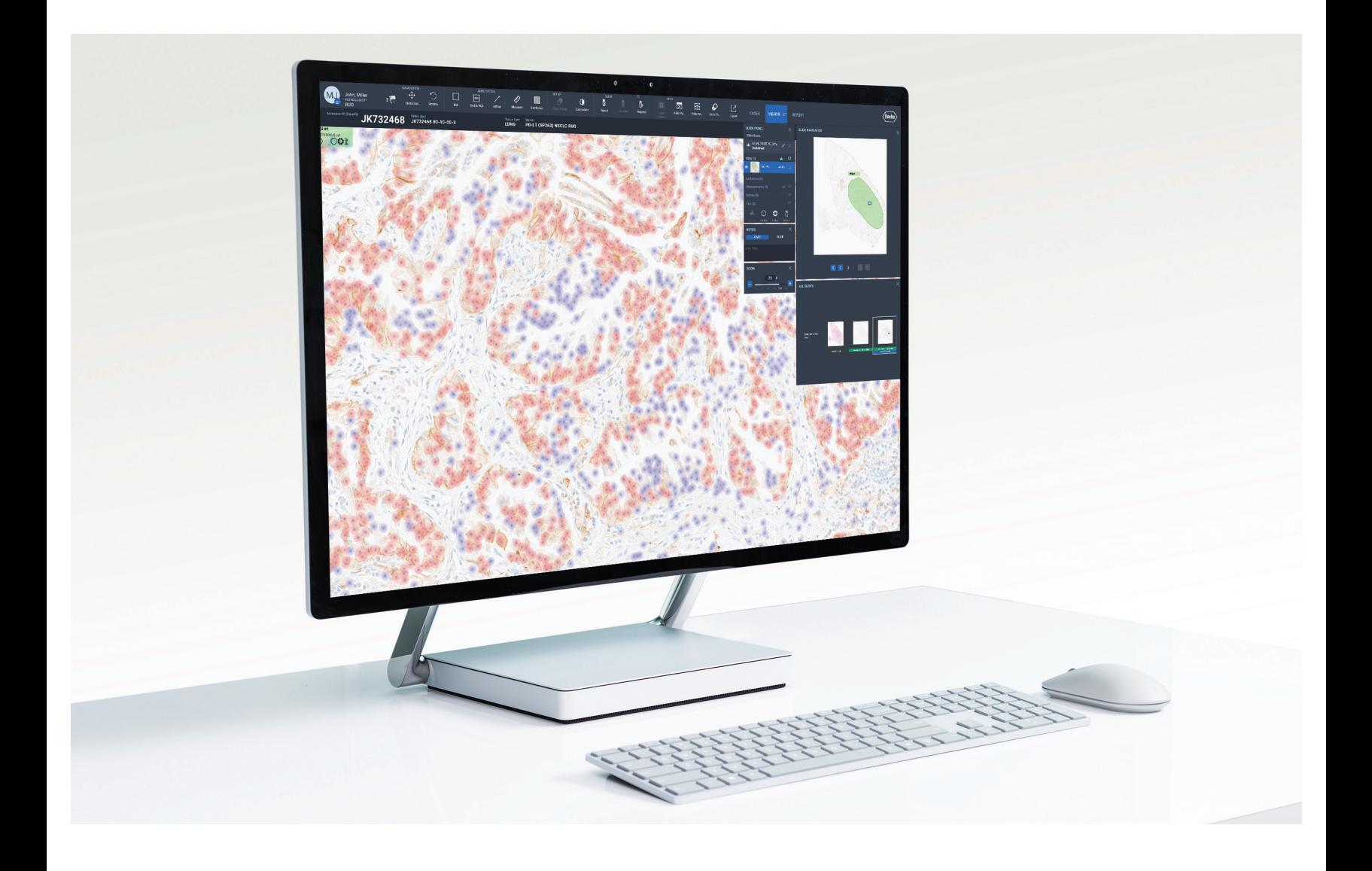

# Introducing uPath Automated Image Analysis

Intelligent and insightful digital pathology image analysis algorithms that empower pathologists to confidently, accurately, and objectively assess whole tissue slide images.

#### *Actionable*

## *Integrated*

Objective and accurate assessment of scanned slide images that are objective and reproducible

Quick, one-click image analysis seamlessly integrated into Roche uPath enterprise software\*

## *Ready-to-use*

Fully trained and validated by expert pathologists on trusted Roche Tissue Diagnostics biomarkers

#### uPath PD-L1 (SP263) image analysis for NSCLC\* features

- Pathologist trained artificial intelligence: Resulting in objective and reproducible scoring of VENTANA DP 200\* slide images stained with a trusted Roche IHC assay
- Leveraging uPath software: Seamlessly integrated into the Roche uPath enterprise software\* case management workflow to enable quick, one-click analysis of whole tissue slide images
- One-click whole slide analysis (WSA): Quickly calculates PD-L1 (SP263) tumor cell staining positivity for user-defined regions of interest (ROI)
- Clear visual overlay: Highlighting positively and negatively stained tumor cells for easy reference

#### uPath PD-L1 (SP263) image analysis for NSCLC\* is part of a complete solution

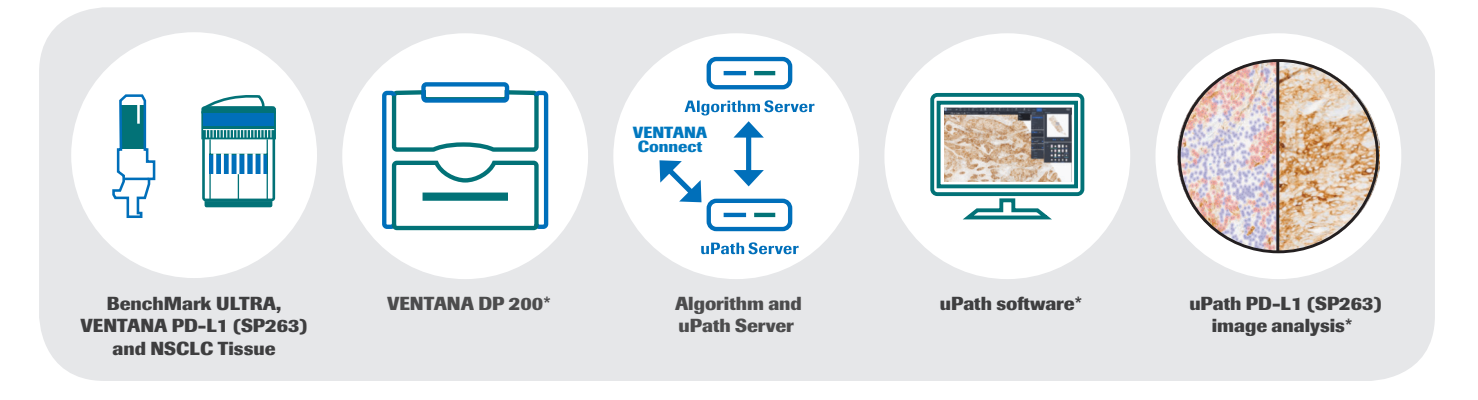

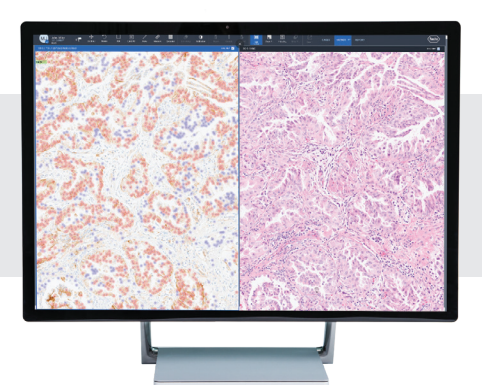

For more information about the Roche Digital Pathology portfolio, contact your local Roche representative.

\*The VENTANA DP 200, uPath Software, and the uPath PD-L1 (SP263) image analysis for NSCLC is for Research Use Only. Not for use in diagnostic procedures.

#### roche.com diagnostics.roche.com

© 2019 Roche

UPATH, BENCHMARK and VENTANA are trademarks of Roche. All other product names and trademarks are the property of their respective owners.

MC-US-06334